# **TeamViewer**

Το TeamViewer συνδέεται με οποιονδήποτε υπολογιστή ή διακομιστή σε ολόκληρο τον κόσμο μέσα σε λίγα δευτερόλεπτα.

Μπορείς να ελέγξεις τον απομακρυσμένο υπολογιστή του συνεργάτη σου σαν να καθόσουνα ακριβώς μπροστά του.

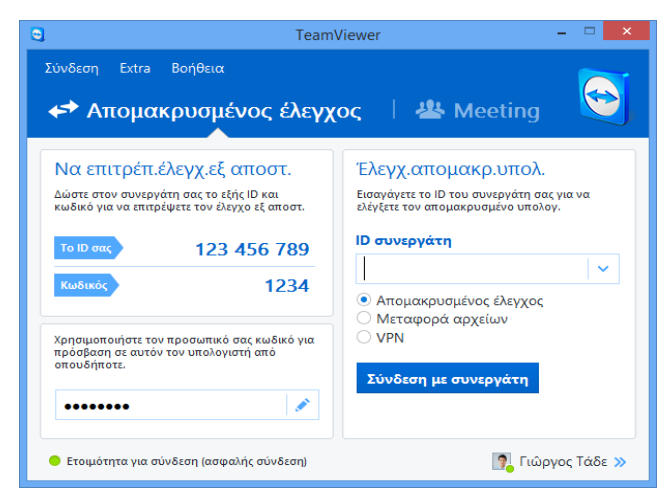

## Ανοίξτε πολλαπλές συνδέσεις σε διαφορετικές καρτέλες

Άνοιξε πολλαπλές απομακρυσμένες συνεδρίες σε καρτέλες, ακριβώς όπως και στο πρόγραμμα περιήγησης στο Διαδίκτυο. Για ακόμη καλύτερη εποπτεία, μπορείς επίσης να ανοίξεις σε ξεχωριστές καρτέλες όλες τις οθόνες που ανήκουν σε έναν απομακρυσμένο υπολογιστή. Θα παρακολουθείς τα πάντα συνέχεια καθώς οι ανοιγμένες καρτέλες θα αναβοσβήνουν όταν παρατηρείται δραστηριότητα στον απομακρυσμένο υπολογιστή, όπως π.χ. ένα νέο μήνυμα από έναν πελάτη.

#### Wake-on-LAN με το TeamViewer

Θέλεις να εξασφαλίσεις πρόσβαση 24 ώρες το 24ωρο, 7 ημέρες την εβδομάδα στον υπολογιστή σου, χωρίς να τον αφήσεις συνέχεια σε λειτουργία; Με τη νέα δυνατότητα Wake-on-LAN, μπορείς να «αφυπνίσεις» τον υπολογιστή σου από απόσταση οποτεδήποτε θέλεις να έχεις πρόσβαση σε αυτόν. Η δυνατότητα αφύπνισης λειτουργεί απλά, μέσω ενός άλλου υπολογιστή με TeamViewer εντός του τοπικού δικτύου σου ή μέσω δρομολογητή.

#### Προστάτεψε τον λογαριασμό σου στο TeamViewer με τον έλεγχο ταυτότητας δύο παραγόντων

Προστάτεψε τον λογαριασμό σου στο TeamViewer από μη εξουσιοδοτημένη πρόσβαση μέσω του ελέγχου ταυτότητας δύο παραγόντων, ώστε να μην υπάρχει πρόβλημα αν τυχόν πέσει σε λάθος χέρια ο κωδικός πρόσβασης. Μπορείς εύκολα να δημιουργήσεις έναν κωδικό ασφαλείας για το smartphone σου με τη βοήθεια μίας από τις καθιερωμένες εφαρμογές πιστοποίησης (π.χ. Google Authenticator). Κατά τη διαδικασία σύνδεσης θα σου ζητείται τόσο ο κωδικός ασφαλείας όσο και ο κωδικός πρόσβασης. Με αυτόν τον έλεγχο ταυτότητας δύο παραγόντων, το TeamViewer σε βοηθά, μεταξύ άλλων, να ικανοποιήσεις τις απαιτήσεις των προτύπων HIPAA και PCI DSS.

#### Αντέγραψε και επικόλλησε αρχεία, εικόνες και κείμενο μέσω του Πρόχειρου

Αντέγραψε αρχεία, φακέλους, εικόνες, στιγμιότυπα οθόνης, κείμενο και πίνακες, μαζί με τη μορφοποίηση, από έναν υπολογιστή σε έναν άλλον μέσω του Πρόχειρου.

Αποστολή αρχείων σε υπολογιστές και επαφές από τη λίστα σου χωρίς να απαιτείται η δημιουργία σύνδεσης. Χρήση διακομιστή FTP για κοινή χρήση μεγάλων ποσοτήτων δεδομένων ή αρχείων. Τα όρια μεγέθους συνημμένων αρχείων email ανήκουν πλέον στο παρελθόν. Το TeamViewer σου επιτρέπει πλέον να μοιράζεσαι αρχεία με συναδέλφους και πελάτες με απίστευτη ταχύτητα.

## Αποθήκευση προσαρμοσμένων λειτουργικών μονάδων για πελάτες

Τώρα μπορείς πλέον να αποθηκεύεις τις προσαρμοσμένες λειτουργικές μονάδες για πελάτες μαζί με τα διακριτικά της εταιρείας σου (TeamViewer QuickSupport, QuickJoin ή Host) στο Management Console. Εσύ ή οι πελάτες σου, μπορείτε απλά να κάνετε λήψη της δημιουργηθείσας λειτουργικής μονάδας μέσω ενός ειδικού συνδέσμου.

- Χρησιμοποίησε τις αποθηκευμένες λειτουργικές μονάδες μαζί με τους συναδέλφους σου στην ομάδα σου.
- Δημιούργησε πολλαπλές διαφορετικές λειτουργικές μονάδες, ειδικά για κάποιον πελάτη, ομάδα ή παροχέα υποστήριξης, ανάλογα με τις ανάγκες σου.
- Οι επόμενες διαμορφώσεις εφαρμόζονται αυτόματα στις λειτουργικές μονάδες που ήδη χρησιμοποιούνται.
- Τώρα δες μία ζωντανή προεπισκόπηση των διαμορφώσεών σου.
- Ο πελάτης σου λαμβάνει αυτόματα την πιο πρόσφατη έκδοση του TeamViewer κατά τη διάρκεια της λήψης.

Προσάρμοσε τον σύνδεσμο λήψης, π.χ. «https://school-nea.com/my-link» ή στείλτε μία σύντομη διεύθυνση URL.

# Επεξεργάσου περιπτώσεις πελατών στη σειρά προτεραιότητας service μαζί με την ομάδα σου

Οργάνωσε τώρα άμεση υποστήριξη πελατών για την ομάδα σου ακόμη πιο εύκολα. Όλες οι περιπτώσεις service συλλέγονται στη σειρά προτεραιότητας service και διακρίνονται βάσει κωδικού συνεδρίας. Τώρα πλέον μπορείς να δημιουργήσεις νέο κωδικό συνεδρίας και να τον δώσεις στον πελάτη σου υπό τη μορφή συνδέσμου. Αντί να δίνεις το αναγνωριστικό (ID) και τον κωδικό σου στο TeamViewer, όπως παλαιότερα, ο πελάτης μπορεί πλέον να εισέρχεται κατευθείαν στη συνεδρία με ένα μόνο κλικ. Εναλλακτικά δημιουργείται αυτόματα ένας κωδικός μόλις ο πελάτης εκκινεί το προσαρμοσμένο σου TeamViewer QuickSupport. Με αυτό τον τρόπο προστίθενται νέες περιπτώσεις πελατών στη σειρά προτεραιότητας service.

- **Ομαδική εργασία:** Επεξεργαστείτε τις εισερχόμενες περιπτώσεις service όλοι μαζί.
- **Ανάθεση:** Ανάθεσε περιπτώσεις service σε εσένα ή σε συναδέλφους.
- **Πραγματοποίηση σύνδεσης μέσω κωδικού συνεδρίας:** Συνδέσου μέσω κωδικού συνεδρίας, χωρίς να δεσμεύεσαι από μία συγκεκριμένη συσκευή και χωρίς να μοιράζεσαι ένα αναγνωριστικό (ID) και κωδικό στο TeamViewer.
- **Λεπτομερή στοιχεία:** Δες την κατάσταση και τις λεπτομέρειες όλων των περιπτώσεων με μια ματιά, π.χ. όνομα πελάτη, περίοδος αναμονής, περιγραφή προβλήματος, σε ποιον ανατέθηκε, καθώς και πολλά άλλα.
- **Αναφορές:** Χρησιμοποίησε τα στοιχεία αυτά για τη δημιουργία ακόμη πιο σύνθετων αναφορών σύνδεσης και τιμολόγησης.
- **Ειδοποιήσεις:** Λάβε άμεσα ειδοποιήσεις όταν υποβάλλονται νέες περιπτώσεις.
- **TeamViewer API:** Ενσωμάτωσε αυτή τη δυνατότητα κατευθείαν μέσα στην εφαρμογή σου.

# Γρήγορη σύνδεση μέσω συντόμευσης στην επιφάνεια εργασίας

Πρόσθεσε μία συντόμευση για οποιονδήποτε υπολογιστή ώστε να μπορείς να συνδεθείς σε αυτόν αμέσως και όποτε θέλεις, με ένα μόνο διπλό κλικ. Απλά μετάφερε και απόθεσε για να φέρεις τον συγκεκριμένο υπολογιστή από τη λίστα Υπολογιστές & Επαφές στην επιφάνεια εργασία σου.

## TeamViewer API για ενσωμάτωση στις εφαρμογές σου

Ενσωμάτωσε το TeamViewer στα συστήματά σου, όπως π.χ. helpdesk, δελτία εργασιών ή CRM. Το νέο TeamViewer API παρέχει την επιλογή της αρμονικής ενσωμάτωσης λειτουργιών στο περιβάλλον εργασίας σου:

- Αυτόματος συγχρονισμός λογαριασμών TeamViewer για τους χρήστες που διαχειρίζεσαι, π.χ. με το Active Directory
- Αυτόματη εισαγωγή αναφορών στο λογισμικό σου, όπως π.χ. σε ημερολόγια σύνδεσης ή λογαριασμούς
- Εισαγωγή λιστών χρηστών από το εταιρικό σου περιβάλλον στο Management Console
- Χρησιμοποίησε τις λειτουργίες της σειράς προτεραιότητας service απευθείας στο λογισμικό σου, π. χ. τη λειτουργία δημιουργίας κωδικού συνεδρίας

## Ειδοποιήσεις – Τα πάντα σε μια ματιά

Το TeamViewer τώρα σου ενημερώνει απευθείας στη λίστα Υπολογιστές & Επαφές όταν υπάρχουν νέες ειδοποιήσεις. Μείνε ενημερωμένος, ανεξάρτητα από το που τυχαίνει να βρίσκεσαι.

# **Οι ειδοποιήσεις σου δείχνουν:**

- Νέες περιπτώσεις service
- Περιπτώσεις service που σου έχουν ανατεθεί
- Νέα αιτήματα επαφών για τη λίστα Υπολογιστές & Επαφές
- Ειδοποιήσεις σχετικά με τους ολοκληρωμένους ελέγχους παρακολούθησης του **TeamViewer**
- Τρέχουσες ειδοποιήσεις ITbrain

## Βελτιστοποιημένο βίντεο

Η μεταφορά βίντεο γίνεται ακόμη γρηγορότερη. Δείξε στους συμμετέχοντες ένα βίντεο κατά τη διάρκεια μίας παρουσίασης ή δείτε ταινίες βίντεο YouTube σε απομακρυσμένους υπολογιστές σε πραγματικό χρόνο.

## Επανασχεδιασμός για ακόμη πιο γρήγορη χρήση

Νέος σχεδιασμός της διεπαφής χρήστη του TeamViewer και της λίστας Υπολογιστές & Επαφές. Νέος σχεδιασμός για ένα φιλικό περιβάλλον χρήσης βασισμένο στην αφή. Τα σημαντικότερα πλήκτρα αλλάζουν αυτόματα όταν εκτελείς το TeamViewer σε μία συσκευή αφής.